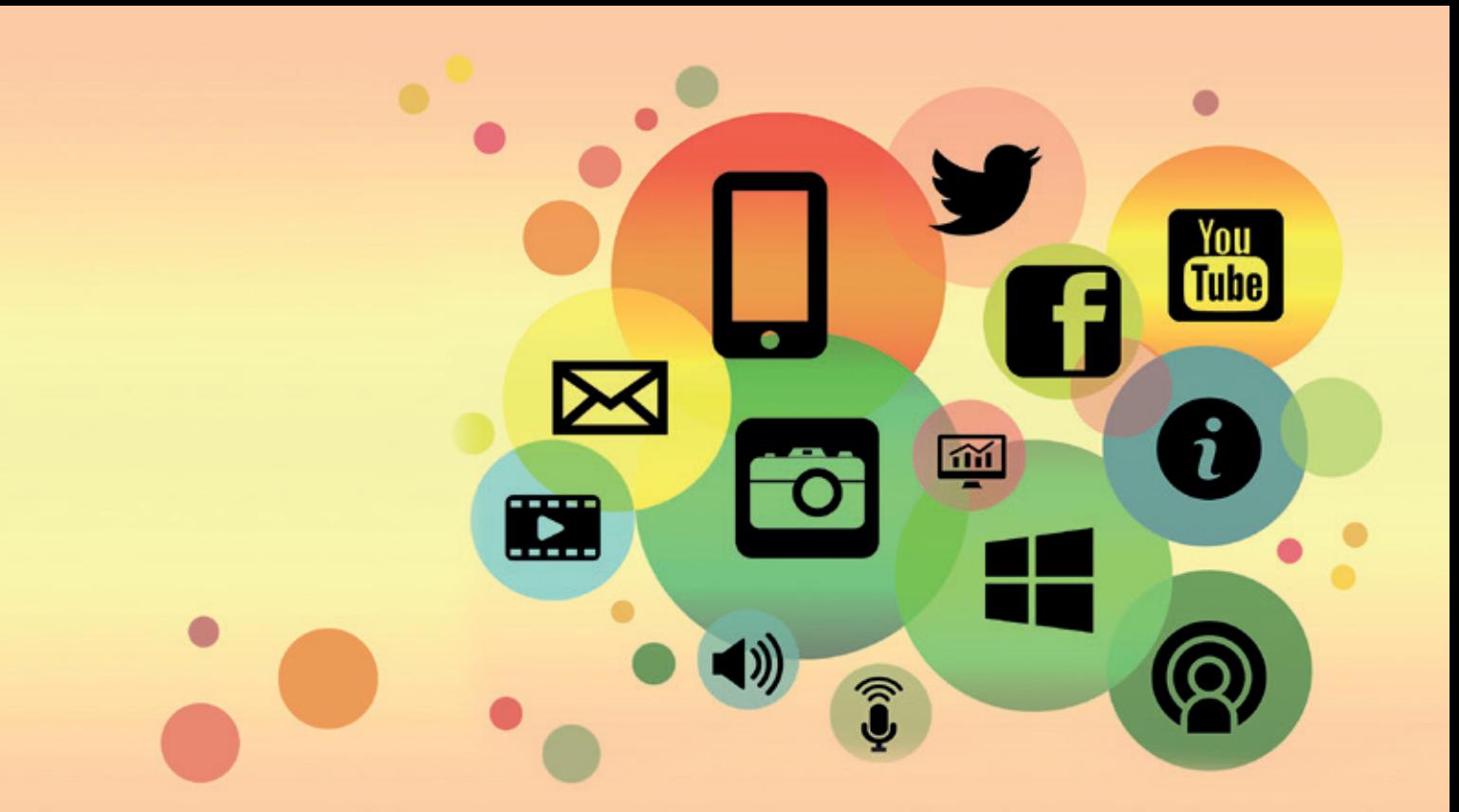

# ПОТРЕБИТЕЛЬ В ЦИФРОВОМ МИРЕ

Краткая информация о законах, правах и мошенничестве в Интернете

# **Impressum**

#### *Herausgeber:*

**Club Dialog e.V.** Friedrichstraße 176-179 10117 Berlin

Tel.: +49 30 204 48 59 www.club-dialog.de

*Redaktion:* Anastasia Cherkasskaya, Olga Meleshkevich, Katerina Ulvert

*Design und Layout:* Elena Vesselova

*Druck:* FLYERALARM GmbH

*Stand: Juli 2018*

Impressum

# **Содержание**

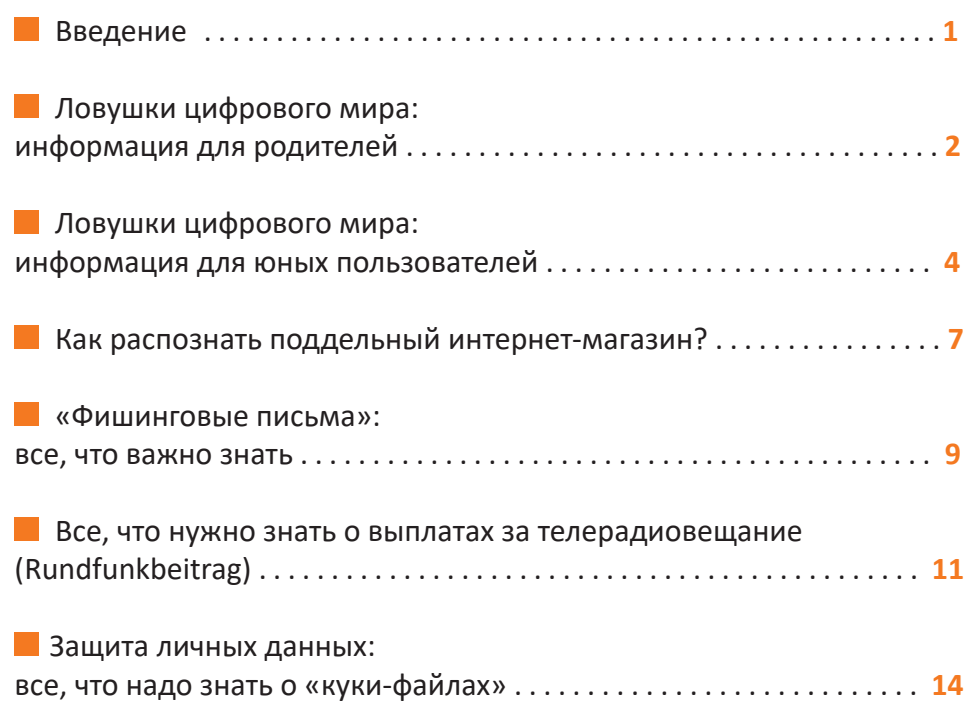

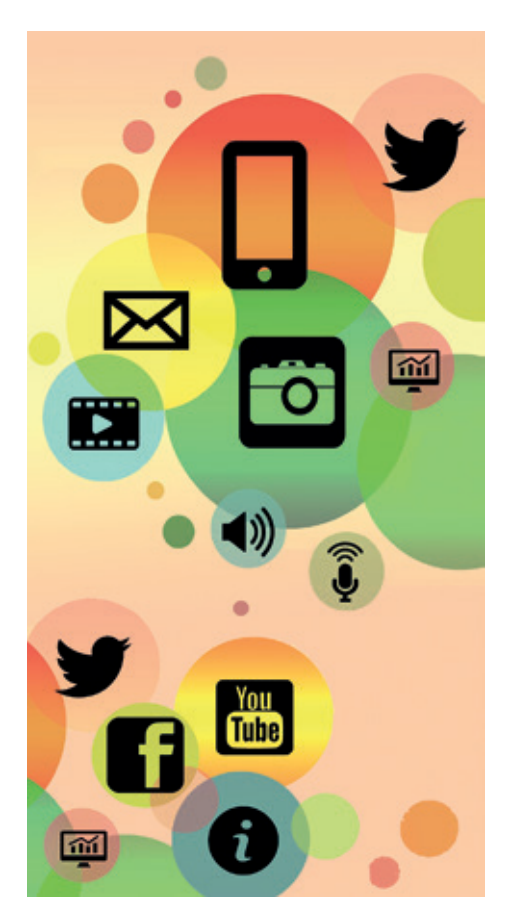

### **Введение**

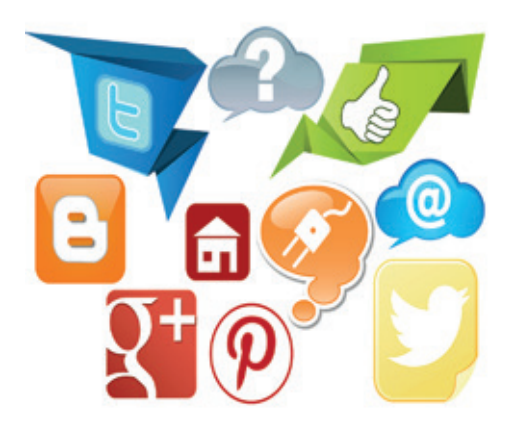

### **Дорогие читатели!**

*Все чаще мы совершаем онлайн-покупки, пользуемся социальными сетями, заключаем онлайн-договоры и задаем вопросы о защите личных данных в Интернете. Знание и понимание своих прав на цифровых рынках важны для каждого из нас. Это не всегда просто для людей с миграционным прошлым, ведь приходится преодолевать еще и языковой барьер.* 

*В данной брошюре вы найдете сборник памяток – краткую информацию о законах и ловушках на цифровых рынках на русском языке. Вы узнаете, на что нужно обращать внимание при совершении онлайн-покупок и использовании социальных сетей, о взносах за телерадиовещание и об основных правилах безопасности в Интернете. Памятки были подготовлены в рамках сотрудничества общественной организации «Клуб Диалог» и проекта «Мигранты и защита прав потребителей* 

*на цифровых рынках» Общества защиты прав потребителей Берлина. Совместный проект проходил с 19 июля 2017 по 31 августа 2018 при поддержке Федерального министерства юстиции и защиты прав потребителей ФРГ. Цель сотрудничества – сделать цифровой рынок более прозрачным и понятным для русскоязычных потребителей. Для этого были проведены различные информационные мероприятия, а многочисленные материалы о правах потребителей, о возможных ловушках и проблемах на цифровых рынках Германии были переведены на русский язык и предоставлены для свободного доступа на интернет-страницах партнеров по проекту и в социальных сетях.*

Дополнительную информацию, как и многие другие интересные и важные темы на русском языке вы найдете в группе «Потребитель в цифровом мире» в социальных сетях Facebook и OК, блоге Wordpress, на странице проекта «Мигранты и защита прав потребителей на цифровых рынках», a также на интерактивном форуме Forum DIGITALES.

*www.digitaleweltrus.wordpress.com/author/digitaleweltrus/ www.migranten-verbraucherschutz.de/*

*www.migranten-verbraucherschutz.de/wissen/projekt-mig/aktuelle-fragen-auf-russisch-26331*

# **Ловушки цифрового мира: информация для родителей**

#### **Онлайн-покупки несовершеннолетних**

**18 лет: совершеннолетние** → *юридически полностью дееспособные.* 

**→ < 7 лет: недееспособные** → не могут заключать договора.

**→ 7-17 лет: ограниченно дееспособные** → *чтобы заключить договор. необходимо разрешение родителей. В виде исключения разрешение родителей не требуется, если ребенок может сразу оплатить повседневный товар из карманных денег (карманные деньги = деньги, которые родители дают несовершеннолетним в свободное пользование).*

**На интернет-покупки требуется согласие родителей**: до покупки либо после. Нет согласия  $\rightarrow$  договор о покупке недействителен.

**Если вы против покупки ребенка**, объясните продавцу, что отказали несовершеннолетнему в разрешении на покупку.

**• Работающие подростки** (родители дали согласие на работу) → имеют право без согласия родителей открывать счет в банке и снимать зарплату со счета. Однако, чтобы осуществлять переводы или другие банковские операции, подростку потребуется разрешение родителей.

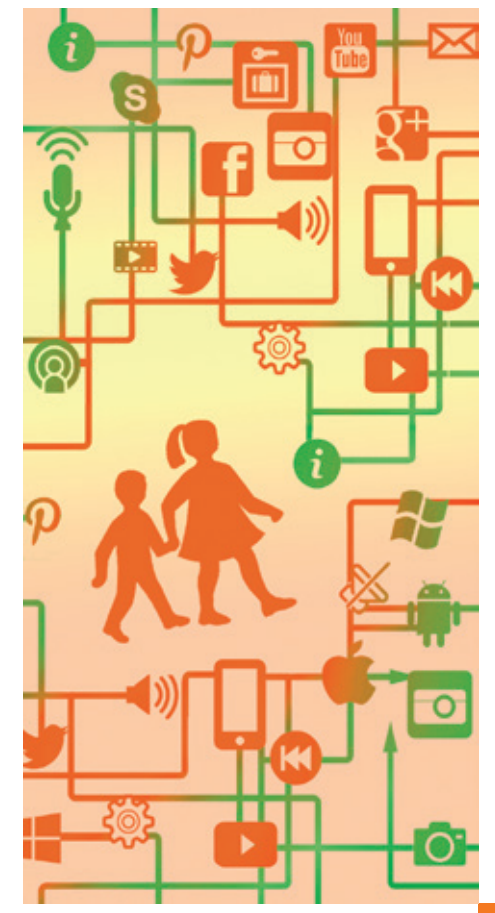

### **Дети и интернет**

**Объясните детям от 12 лет** соответственно возрасту правовые понятия, запреты и опасности интернета и расскажите о правилах поведения. Не оставляйте детей дошкольного возраста и начальных классов одних на долгое время на просторах интернета.

**Защита доступа – пароль**: рекомендуется от 12 и более знаков, состоящих из букв, цифр и особых знаков. Использование простых паролей как «Имя+год» небезопасно. Не передавайте никому свои пароли.

**Нелегальное скачивание** из интернета может обойтись вам очень дорого. А абонемент на легальные и качественные потоковые мультимедиа (Streaming-Dienst) стоит, как правило, меньше 10 евро в месяц. Обезопасьте WLAN соединение от доступа третьих лиц.

**Фишинговые письма** – мошеннические электронные письма, которые выглядят как письма от известных компаний, например, онлайн-магазинов или банков. Не нажимайте на ссылки, картинки и вложения в таких письмах: они могут содержать вирус или вредоносную программу.

# **Ловушки цифрового мира: информация для юных пользователей**

### **Онлайн-покупки**

**→ 7-17 лет: ограниченная дееспособность** → *ты можешь сам совершать покупки, однако без предварительного согласия родителей договор (в данном случае договор купли-продажи) считается «относительно действительным». Это означает, что действительность договора зависит от согласия родителей. У родителей есть возможность возврата любой покупки, совершенной без их разрешения, – неважно, была ли она совершена в магазине или онлайн.* 

**Исключение:** *согласие родителей не требуется, если ты сразу же может оплатить свою покупку из карманных денег (карманные деньги = деньги, которые родители дают несовершеннолетним в свободное пользование). Действительно только для мелких повседневных покупок, для которых обычно и выдаются карманные деньги.* 

**Работающие подростки – исключение:** *если ты уже работаешь по трудовому договору (с согласия родителей), то у тебя есть право самостоятельно совершать все связанные с этим правовые сделки. То есть ты можешь не только открыть в банке счет без разрешения родителей, но и снимать зарплату. Однако для перевода денег или других банковских операций разрешение родителей по-прежнему необходимо.* 

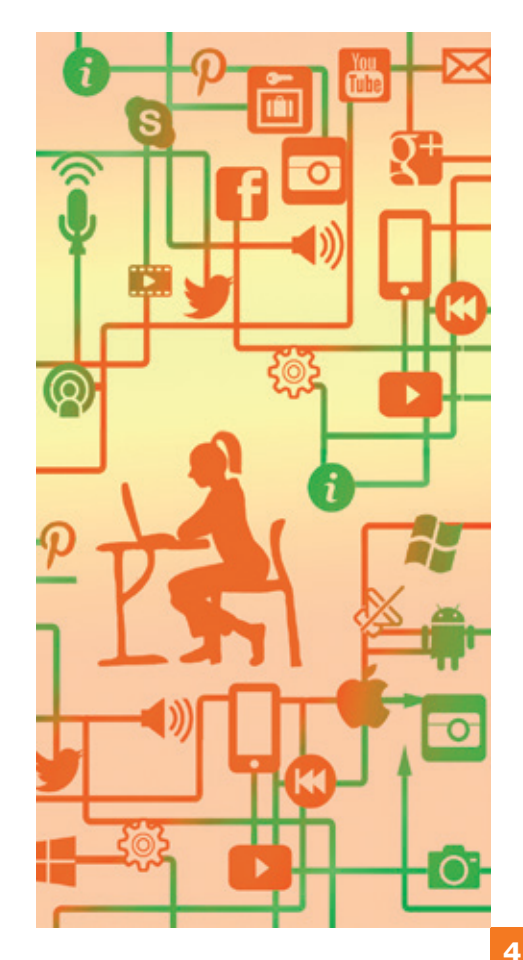

#### **Скачивание музыки, фильмов и игр из интернета**

Музыка, фильмы, видеоигры, как и произведения искусства, литературы или науки защищены во всем мире: без разрешения создателя или обладателя авторских прав их нельзя копировать и распространять. Лучший вариант: заключить абонемент на музыку или фильмы с легальным оператором (Streaming-Dienst).

#### **Фишинговые письма (Phishing Mails)**

Фишинговые письма – мошеннические письма, очень похожие на настоящие от известных фирм. Цель - «ловля» твоих данных! Открыть простой текстовый E-Mail в браузере или в почте еще не опасно, главное: не нажимай на ссылки, картинки и тем более на вложения в этих сообщениях!

#### **Телефоны/ ноутбуки/ планшеты – защита устройств**

Регулярно актуализируй программы на твоем смартфоне и прочих приборах. Используй антивирусную программу.

#### **Защита доступа – пароли**

Хорошие пароли состоят из минимум 10-12 знаков. Используй не только буквы, но и цифры и особые знаки. Не используй знакомые слова и цифры! Например, «имя+год» («Сара1998») – любимая многими комбинация, но очень ненадежная.

Используй для каждого сайта отдельный пароль.

Никогда никому не давай свои пароли (неважно как: на бумаге, по E-Mail или на сайтах – кроме входа в систему).

### **Смартфоны: советы и подсказки**

Выключай Bluetooth и WLAN! Это экономит заряд аккумулятора и защищает твой телефон от взлома.

Обезопась свой смартфон паролем на случай потери или кражи! Так никто не получит доступ к твоим данным.

Скачивай программы только через официальные магазины, такие как Google Play Store или App Store! Скачивание из других источников может навредить твоему устройству.

# **Социальные сети**

Учти, что WhatsApp имеет право использовать твою фотографию профиля.

Не раздавай информацию о себе: не указывай в социальных сетях свою фамилию, адрес, номер мобильного или дату рождения!

Будь осторожнее с указанием статуса. «Ушла в бассейн» или «нет дома до...» – такие детали не для интернета. Ведь никогда не знаешь, кто читает эти сообщения.

Никогда не принимай незнакомых людей в список друзей, а уж тем более не переписывайся с ними. Не встречайся с людьми, которых знаешь только онлайн!

Когда ты выставляешь фотографии в социальных сетях и отмечаешь на них людей – узнай заранее, согласны ли они. Иначе тебе может грозить штраф за нарушение личных прав.

"Snap Map": функция позволяет видеть актуальное месторасположение друзей и сообщать им о своем. Постоянное предоставление такой информации связано с рисками, лучше отключить функцию.

# **Как распознать поддельный интернет-магазин?**

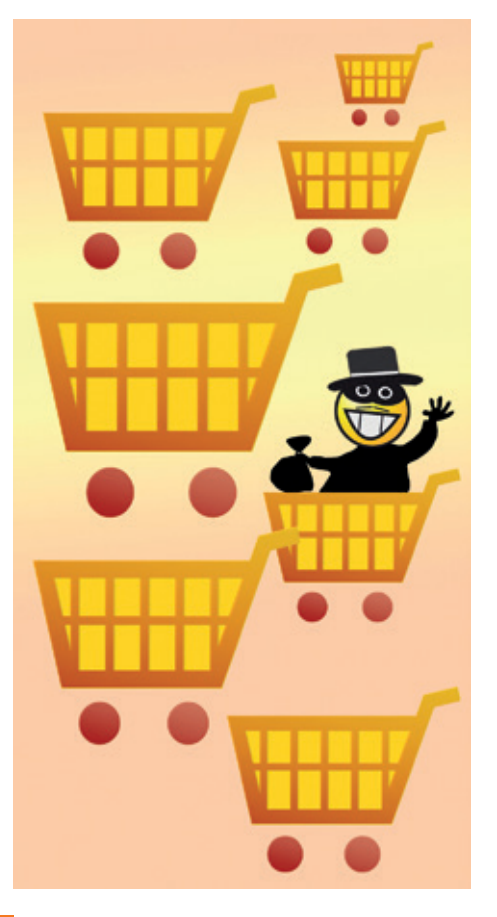

### **Fake-Shop – поддельный интернет-магазин**

**Интернет-адрес:** если известный адрес выглядит несколько иначе, например, вместо «.de» указано «.de.com», это может быть предупреждающим знаком.

**Cпособ оплаты:** нередко поддельные онлайн-магазины предлагают покупателям несколько способов оплаты вплоть до последнего шага оформления покупки. А перед отправкой заказа неожиданно оказывается, что принимается только предоплата – например, с помощью банковского перевода. Должно быть наоборот: «сначала товар, потом деньги». Без удобного для клиентов способа оплаты лучше вовсе не заказывать.

**Явно заниженная цена:** если товары на сайте предлагаются по удивительно низким ценам, будьте осторожны! Именно так многие мошенники завлекают в ловушку.

**Поддельный знак качества:** Fake-Shops часто используют выдуманные знаки качества, за которыми ничего не стоит. Или же они указывают настоящие знаки качества, например, «Trusted Shops», не имея на то сертификата. Нажмите на знак – так вы можете проверить, есть ли за ним ссылка на сертификат от владельцев знака качества. Без соответствующей ссылки речь идет о фальсификации.

**7**

**Отзывы покупателей:** еще один признак подделки – когда на сайте магазина можно увидеть исключительно восторженно-положительные отзывы. Особенно если на других сайтах и форумах вы обнаружили иную картину и рассказы клиентов об обмане.

**AGB (общие условия заключения сделки)**: Fake-Shops часто используют выдуманные или скопированные с других сайтов AGB. Ярким доказательством поддельных AGB является плохой перевод на немецкий с помощью программы-переводчика. Если это так или AGB вовсе нет, то не стоит заказывать на таком сайте.

**Информация о компании (Impressum)**: на сайте обязательно должен быть Impressum! Наша рекомендация: нет информации о компании – нет покупки. Обратите внимание, там должны быть указаны: название организации, адрес, имя представителя, телефон, E-Mail, а также торговый регистр с номером (который тоже можно проверить).

Что делать, если вы уже совершили покупку в поддельном магазине (Fake-Shop)?

**Если вы уже перевели деньги**, срочно запросите у банка отмену оплаты (Zahlung rückgängig machen) – к сожалению, это не всегда возможно. Лучше обстоят дела при оплате инкассовым поручением (Lastschrift): здесь вы имеете право в течение 8 недель потребовать у банка вернуть деньги.

**Сохраняйте все документы**, такие как договор купли-продажи, подтверждение заказа, E-Mails и скриншот предложения с сайта.

**С точки зрения закона речь идет об обмане**. Пострадавшие могут обратиться на консультацию в Общество защиты прав потребителей, а также написать заявление (Strafanzeige) в полицию.

#### **«Фишинговые письма»: все, что важно знать**

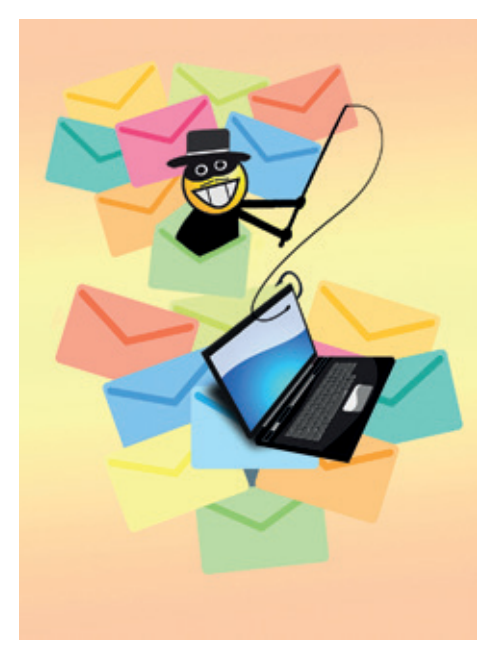

#### **«Фишинговые письма» – мошеннические электронные письма**

Они выглядят как письма от известных компаний, например, поставщиков платежных услуг, онлайн-магазинов или банков. Целью этих писемподделок является «ловля» (fishing) ваших данных! Для этого пользователя перенаправляют на подготовленные сайты, где убеждают ввести свои данные.

«Фишинговые» письма имеют в основном следующую структуру: обращение, причину отправки письма, необходимость действовать, срочность, последствия бездействия и обязательно ссылку или файл-вложение.

Текстовое фишинговое письмо обычно не опасно, если не нажимать на ссылки и не открывать вложения. Будьте осторожны с письмами в формате HTML: вредоносная программа может быть в коде источника, поэтому даже один клик по графике в письме может быть опасным!

Если вы получили письмо от банка или какой-то другой компании и сомневаетесь, настоящее ли оно, спросите непосредственно у этой организации. Сходите в филиал или воспользуйтесь контактными данными

на настоящей интернет-странице предприятия. В случае требований по E-Mail, помните про правило: серьезные компании отправляют требования и тем более предупреждения по обычной почте!

Если вы получили фишинговое письмо, просто удалите его. Пожалуйста, перед этим переправьте его на адрес Общества защиты прав потребителей **phishing@verbraucherzentrale.nrw** и, по возможности, настоящему оператору.

**9**

#### **Вы получили E-mail от мошенников. Что делать, если…**

#### **… вы нажали на ссылку?**

*Обновите антивирусную программу и затем запустите проверку всего компьютера.* 

*Если на компьютере обнаружена вредоносная программа, может потребоваться сменить PIN, пароль и контрольный вопрос на подтверждение личности, чтобы защитить доступ к важным данным. Это необходимо, когда такие данные сохранены на компьютеры или же были введены после того, как вы нажали на ссылку в письме. Сообщите об инциденте вашему банку, если дело касается онлайн-банкинга.* 

#### **… вы не только нажали на ссылку, но и ввели там свои данные?**

*Если вы ввели свой адрес и номер телефона, будьте осторожны с полученной после этого почтой и со звонками. Если вы ввели PIN, пароль, номер счета или номер кредитной карточки, незамедлительно свяжитесь с настоящим оператором (банком, платежной системой и т.д.). Если необходимо, заблокируйте счета и/ или карты, обязательно смените пароли и контрольные вопросы. Проверяйте регулярно движения по вашим счетам. Напишите заявление в полицию.* 

#### **… вы открыли вложение?**

*Не используйте больше компьютер, пока не будете уверены, что он «чист».* 

*Включите компьютер через внешнюю операционную систему и проверьте на возможные вредоносные программы. Лучше вызовите специалиста.* 

*Сразу же свяжитесь с настоящим оператором (банком, платежной системой и т.д.), при необходимости заблокируйте счета и/или карты. Смените пароли, контрольные вопросы; регулярно проверяйте движения по счетам. Рекомендуем написать заявление в полицию.*

*Рекомендуется включить ваш компьютер через специальный «Аварийный диск» из внешнего дисковода и проверить компьютер с помощью этого диска.* 

### **Все, что нужно знать о выплатах за телерадиовещание (Rundfunkbeitrag)**

# **Регистрация в службе взносов ARD, ZDF и Deutschlandradio (ранее GEZ)**

По закону каждый совершеннолетний человек, имеющий жилплощадь, обязан зарегистрироваться в службе взносов. При этом достаточно, чтобы один человек, живущий в квартире, зарегистрировался и оплачивал взнос за телерадиовещание. Регистрация совершается в службе взносов ARD, ZDF и Deutschlandradio по адресу: ARD ZDF Deutschlandradio Beitragsservice, 50656 Köln.

#### **Право на освобождение от выплат за телерадиовещание (ARD, ZDF und Deutschlandradio) имеют:**

получатели социального пособия (Sozialhilfe);

получатели социального пособия в пожилом возрасте (Grundsicherung im Alter) и при пониженном заработке (Grundsicherung bei Erwerbsminderung); получатели социального пособия (Sozialgeld) и пособия по безработице II (ALG II);

получатели пособия по закону о предоставлении убежища (Asylbewerberleistungsgesetz);

не живущие с родителями получатели BaföG, помощи на профессиональное образование (Berufsausbildungsbeihilfe) или пособия на образование (Ausbildungsgeld);

лица, имеющие право на особый уход согласно федеральному закону об уходе (§ 27 e BVG);

получатели помощи в уходе по седьмой статье (§§ 61 bis 66) Двенадцатой книги (SGB XII) социального законодательства;

получатели помощи в уходе как пособие для жертв войны по федеральному закону (BVG) об обеспечении;

получатели пособия по уходу согласно постановлениям земли;

получатели надбавок по уходу по § 267 Abs. 1 закона о компенсации ущерба (LAG);

лица, которым из-за необходимости ухода присвоен не облагаемый налогом минимум по § 267 Abs. 2 Satz 1 Nr. 2 c (LAG);

совершеннолетние, живущие в стационарных заведениях по § 45 Восьмой книги социального законодательства (SGB VIII);

глухонемые лица и получатели помощи для слепых по § 72 SGB XII Двенадцатой книги социального законодательства (SGB XII) и § 27 BVG.

### **Важно!**

Лица, получающие пособие по безработице I (ALG I), не попадают в указанный список и, соответственно, не освобождаются от взносов. Освобождение возможно только в том случае, если социальное ведомство выдаст вам специальную справку.

Отправляйте заявление о снятии с регистрации (Abmeldung) по возможности заказным письмом с уведомлением о доставке, чтобы иметь доказательство о вручении службе взносов. Сохраняйте квитанцию. Важно получить от службы взносов подтверждение о снятии с регистрации. Без письменного подтверждения вы не можете исходить из того, что оплачивать взносы больше не нужно.

#### **Право на льготы имеют:**

слепые или на 60% и более слабовидящие лица;

лица со значительными слуховыми проблемами: если применение слуховых аппаратов не обеспечивает достаточную помощь для понимания речи;

лица с 80% и более инвалидности, которые не могут принимать участие в общественных мероприятиях из-за болезни.

Льготный взнос составляет 5,83 евро в месяц.

#### **Обязательство по выплате взноса прекращается по одной из следующих причин:**

Двое или более плательщиков взноса съезжаются (например, свадьба, сожительство). В этом случае нужно указать фамилии и регистрационные номера всех плательщиков взносов, а также кто именно будет оплачивать взнос.

Плательщик уезжает на длительный срок за границу и больше не имеет жилья в Германии. В этом случае надо представить подтверждение (Abmeldebescheinigung).

Плательщик умер. В этом случае родственники должны предоставить свидетельство о смерти (Sterbeurkunde).

Плательщик съезжает со (второй) жилплощади. В этом случае нужно представить подтверждение о выписке (Abmeldebescheinigung).

Заявление о снятии с регистрации должно быть оформлено письменно с указанием причины и отправлено в службу взносов (Beitragsservice). Звонка по телефону недостаточно!

### **Защита личных данных: все, что надо знать о «куки-файлах»**

### **Сookies/ куки-файлы**

Сookies/ куки-файлы ‒ это небольшие текстовые файлы, которые загружаются в ваш компьютер во время посещения веб-страницы, например, онлайн-магазина.

При повторном посещении страницы файл передает соответствующей компании такие данные о посетителе как E-Mail, пароль, IP-адрес, языковые настройки, содержимое «корзины» и т.п. Именно так интернет-магазин «узнаёт» покупателя при повторном посещении страницы и «помнит», что тот искал или сохранял в «корзине».

Однако посетители получают Cookies не только от фирмы, чью страницу они просматривают, но и от так называемых «сторонних поставщиков».

С помощью Cookies можно отслеживать поведение каждого пользователя многие годы (Tracking). Посещенные страницы, их содержание и, соответственно, основные интересы пользователя, образование, финансовое положение, а также частота и длительность посещений интернета каждого конкретного пользователя видны как на ладони.

Когда эти данные профессионально обрабатываются и используются для продажи в рекламных целях, то речь идет о «составлении профиля пользователя» (Profiling).

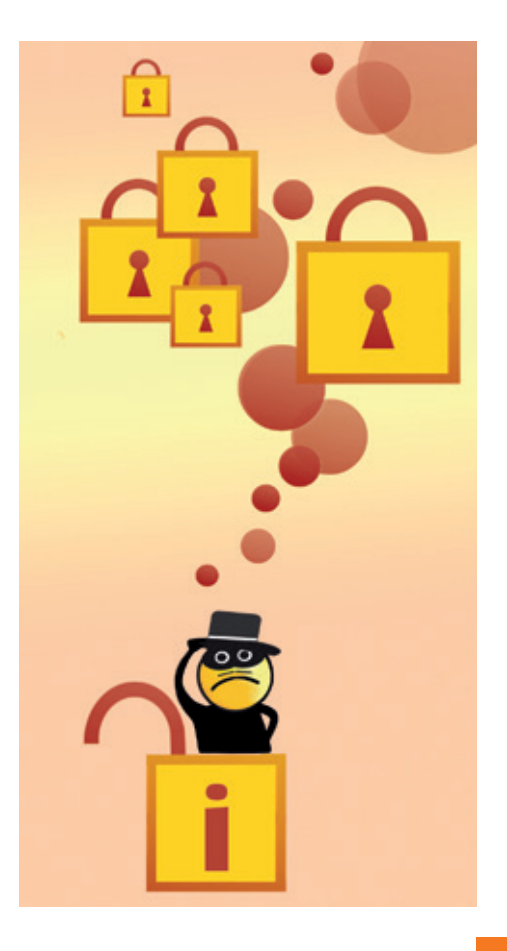

#### **Для защиты ваших данных советуем:**

*Регулярно стирать на компьютере/телефоне сохранённые Cookies или настроить веб-браузер на их автоматическое удаление после каждого посещения интернета.*

*В настройках браузера ограничить веб-сайтам право сохранять Cookies, в особенности для третьих лиц.*

*Установить программу против трэкинга, например, «Privacy Badger».*

*В настройках под пунктом «Datenschutz» / «Cookies von Drittanbietern akzeptieren» выбрать опцию «nie akzeptieren». В браузере Safari: под пунктом меню «Cookies blockieren» выбрать опцию «Von aktueller Website erlauben».*

На сайте Общества защиты прав потребителей Берлина вы найдете пошаговую видео-инструкцию, как установить ограничения для Cookies в браузерах Edge, Internet Explorer, Firefox, Chrome, Opera или Safari: **http://www.verbraucherzentrale-berlin.de/cookies-einstellen.**

•• Единственный недостаток данных мер – некоторое неудобство, так как нужно будет каждый раз вводить свои данные для входа в социальную сеть или интернет-магазин. Тем не менее это целесообразно, ведь так можно избежать злоупотреблений через доступ третьих лиц к вашим данным.

Полная блокировка Cookies не имеет смысла: к примеру, функция «Корзина» в классических интернетмагазинах работает благодаря Cookies и при блокировке будет также отключена.

Альтернатива: использовать поисковые системы, которые не сохраняют ваши поисковые запросы, как например Ixquick, Duckduckgo или Quant.